# *Using Timelines To Break Down Brick Walls*

Ginger Frere Information Diggers gfrere@informationdiggers.com http://www.informationdiggers.com http://www.facebook.com/infodiggers

Timelines, which display events in chronological order, are an important part of the genealogist's toolbox for breaking down brick walls.

- Organize your thoughts
- Keep people and events straight
- Add context to your ancestors' lives
- Suggest sources of information
- Assist in analyzing information
- Use to answer specific questions
	- o Why did my ancestor immigrate?
	- o Which John Smith is my ancestor?

Timelines can include many types of events:

- Births, marriages and deaths
- Military actions
- Immigration history
- Migration trails
- Railroad maps

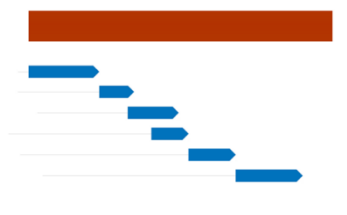

- Significant social events
- Disasters and epidemics
- Population changes
- Geographic boundary changes
- Technological developments

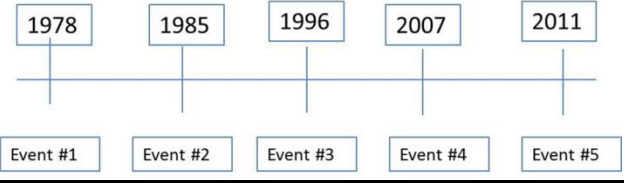

## **Finding Timelines**

- A list of all timelines on Wikipedia [https://en.wikipedia.org/wiki/List\\_of\\_timelines](https://en.wikipedia.org/wiki/List_of_timelines)
- Year-by-year listing of events <http://www.infoplease.com/yearbyyear.html>
- Cyndi's list <http://www.cyndislist.com/timelines>
- Use search terms such as: "timeline" and "chronology"
- Check government, educational institution and library websites

## **Timeline Tools**

Timelines don't have to be fancy. Scribble an initial timeline by hand. Make a basic spreadsheet, grid, or use online templates. Check your family tree software for built-in options. Here are some ideas for getting started:

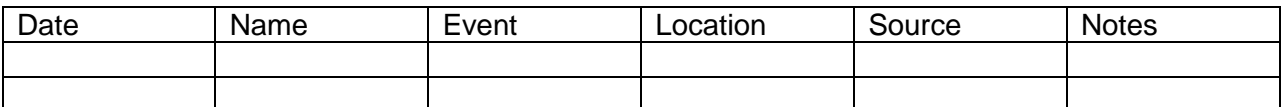

or

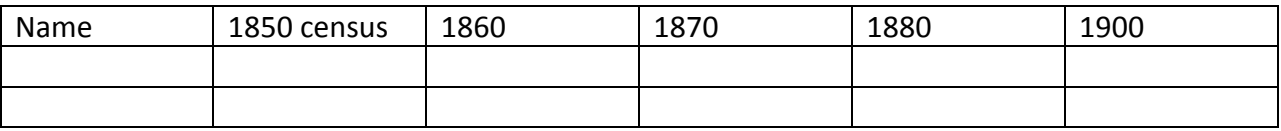

You might enter ages, locations or whatever information you need to solve a problem.

### Microsoft Office:

- [https://support.office.com/en](https://support.office.com/en-us/article/Create-a-timeline-9c4448a9-99c7-4b0e-8eff-0dcf535f223c)-us/article/Create-a-timeline-9c4448a9-99c7-4b0e-8eff-[0dcf535f223c](https://support.office.com/en-us/article/Create-a-timeline-9c4448a9-99c7-4b0e-8eff-0dcf535f223c)
- [https://www.officetimeline.com/excel](https://www.officetimeline.com/excel-timeline)-timeline
- [http://usabledesignmatters.com/fh/timeline\\_grid\\_templates/index.html](http://usabledesignmatters.com/fh/timeline_grid_templates/index.html)

### Fancier options:

- Our TimeLines.com <http://www.ourtimelines.com/index.shtml>
- Preceden <https://www.preceden.com/>
- Tiki-toki <http://www.tiki-toki.com/>
- Timeglider <https://timeglider.com/>
- TimelineMaker <https://www.timelinemaker.com/>
- Timetoast <https://www.timetoast.com/>
- Treelines <https://www.treelines.com/>

For more choices, try:<http://www.cyndislist.com/timelines/publications/>

Look for:

- fee schedule
- privacy options
- ability to add photographs/ documents
- ability to imbed in a webpage
- download options
- printing options
- customization capabilities